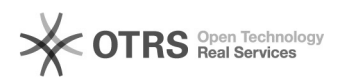

## The method to get rid of "The Source Server is not authorized by full server backup and recovery" erro

11/09/2024 18:40:25

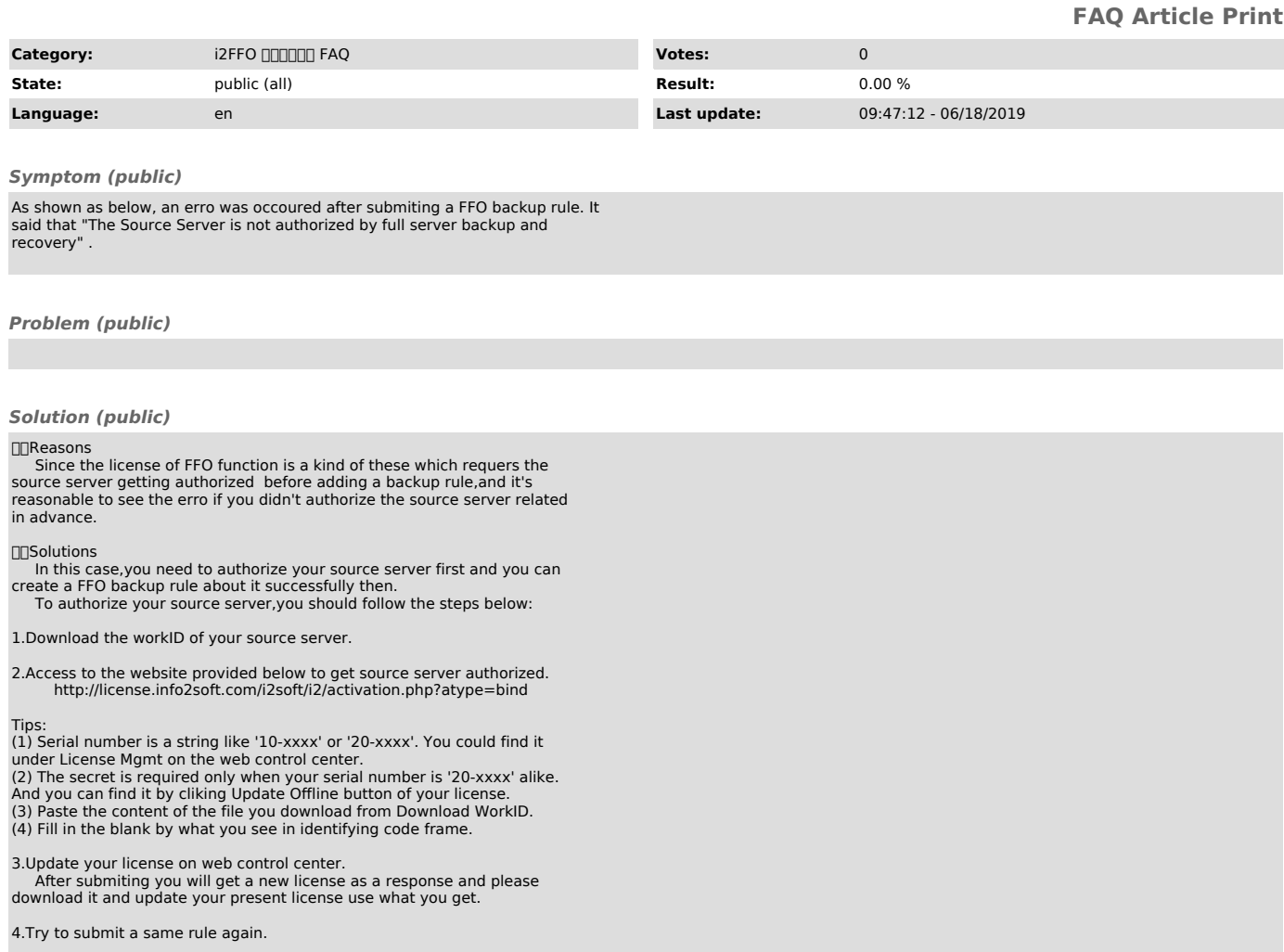